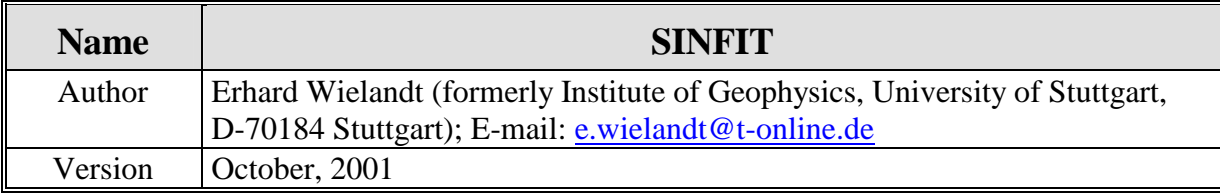

This program fits a sine-wave to the first signal and then a sine-wave with the same frequency to the second signal. The frequency of the sine-wave is determined from the first signal alone, which is supposed to be an undisturbed reference signal. A start value for the frequency can either be entered or automatically determined from the number of zero crossings of the first signal.

Test signals for this (and other) programs can be generated with TESTSIG. Both programs are interactive and self-explaining.

The structure of the data files is as follows:

- one header line, arbitrary (will be echoed but not evaluated)
- additional header or comment lines whose firs character is %
- one line containing the number of samples, the FORTRAN format in which they are listed, and the sampling interval. These three entries must be in the FORTRAN format (i10,a20,f10.x).
- data in the specified format

You may easily change this file structure in the source code.

## **Download**

The Fortran source code and test data are available by anonymous ftp from: ftp.geophys.uni-stuttgart.de/pub/ew/sinfit

MS-DOS executables and libraries are found in …/ew/cutables.dos